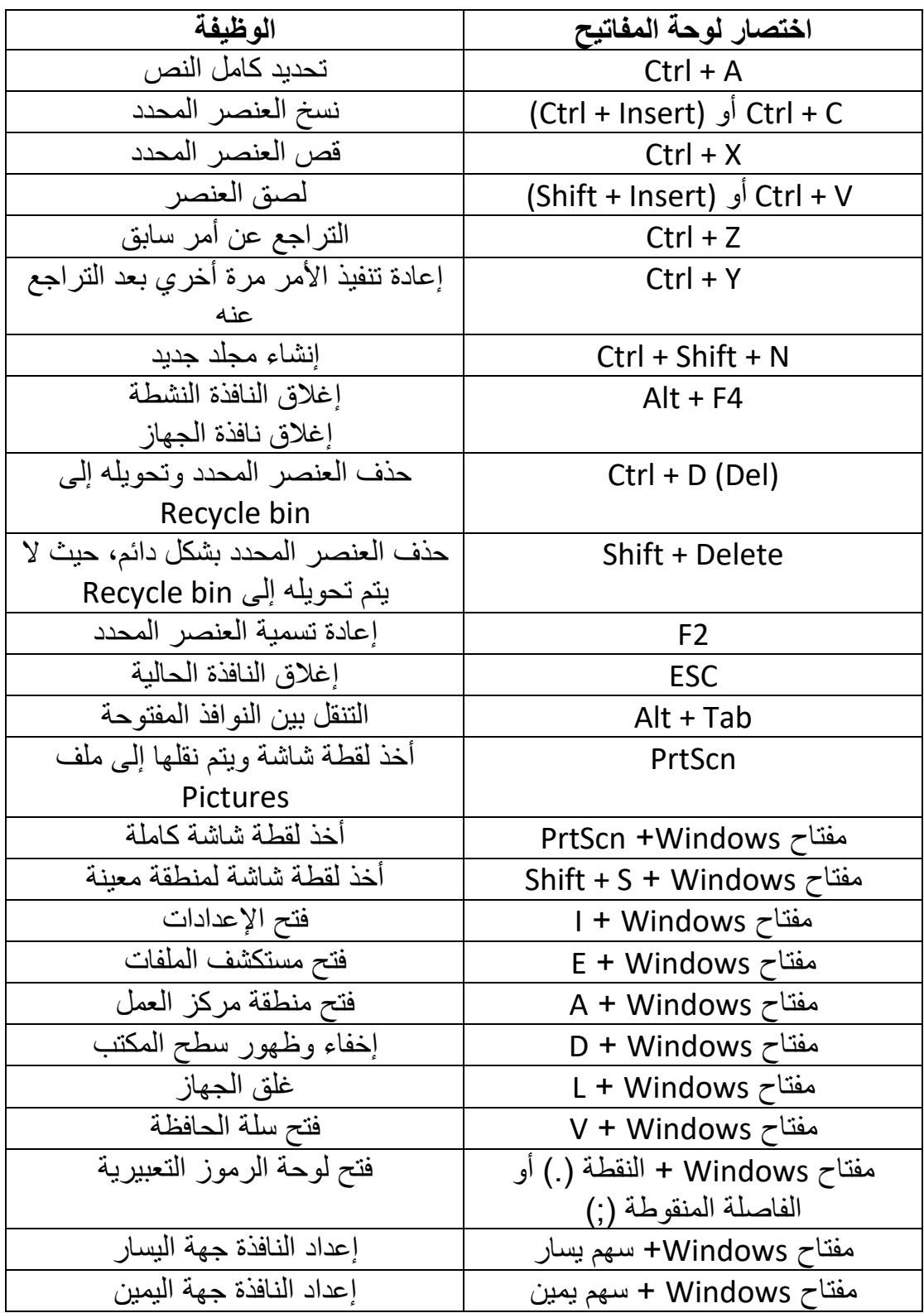

**-2 اختصارات سطح المكتب ويندوز 10**

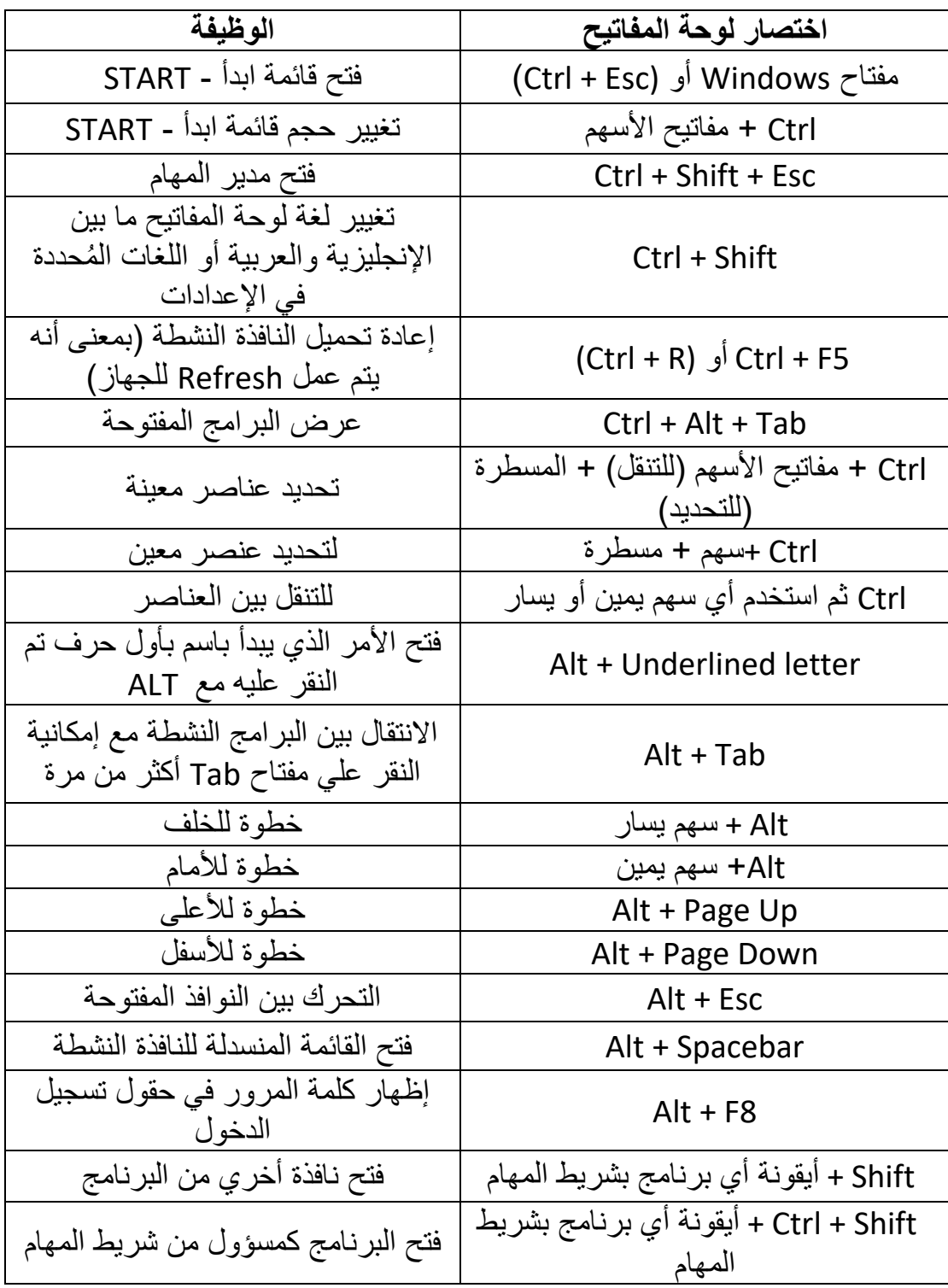

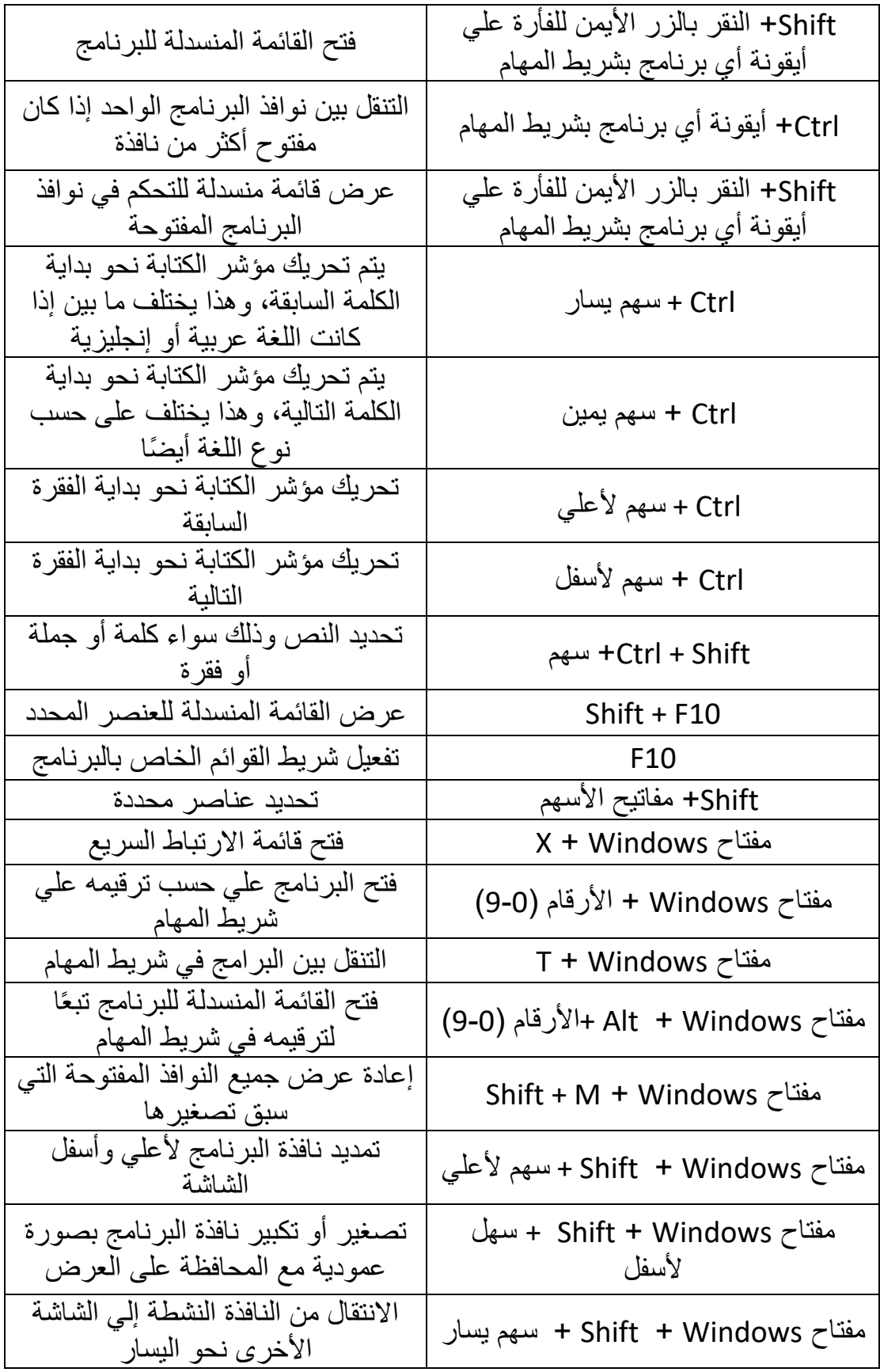

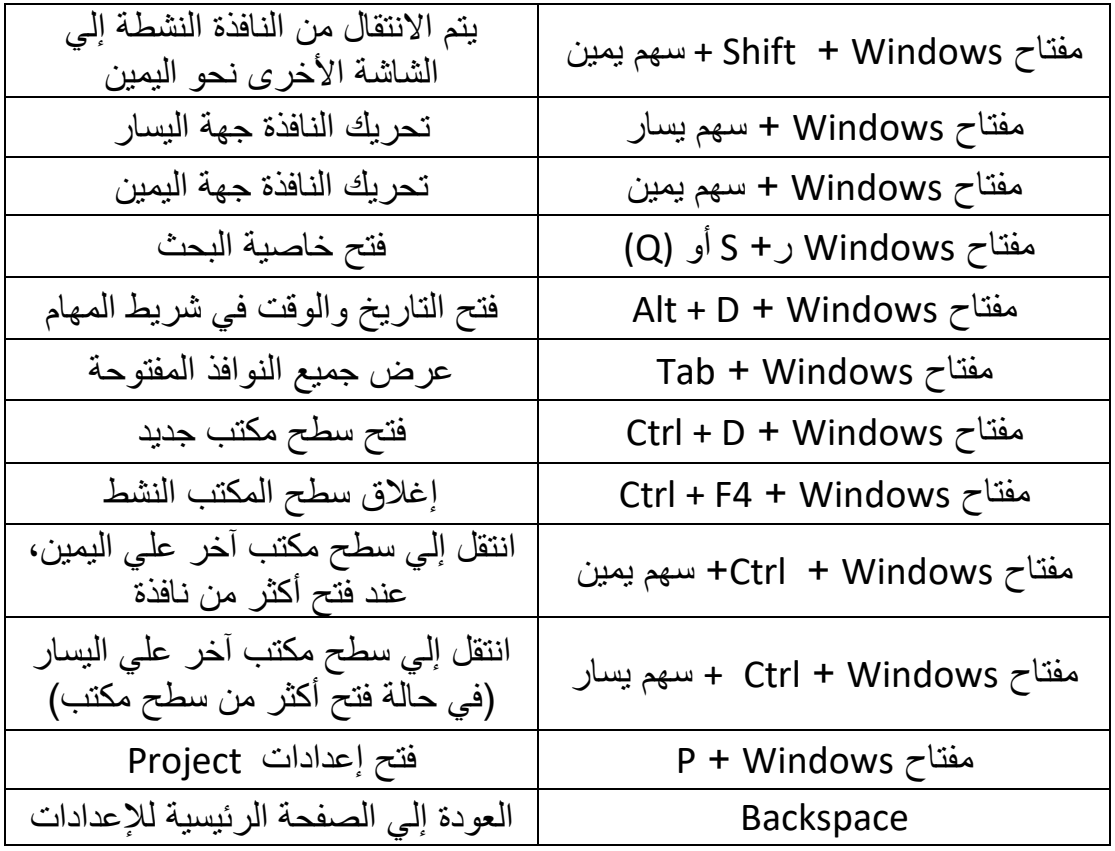

## **-3 اختصارات مستكشف الملفات ويندوز 10**

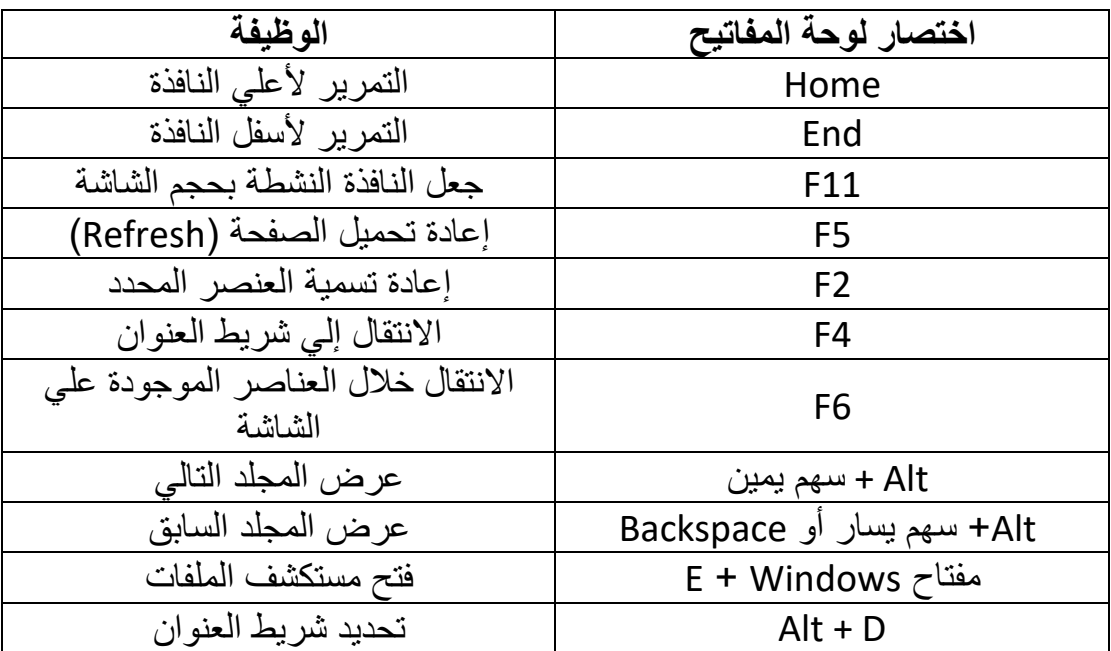

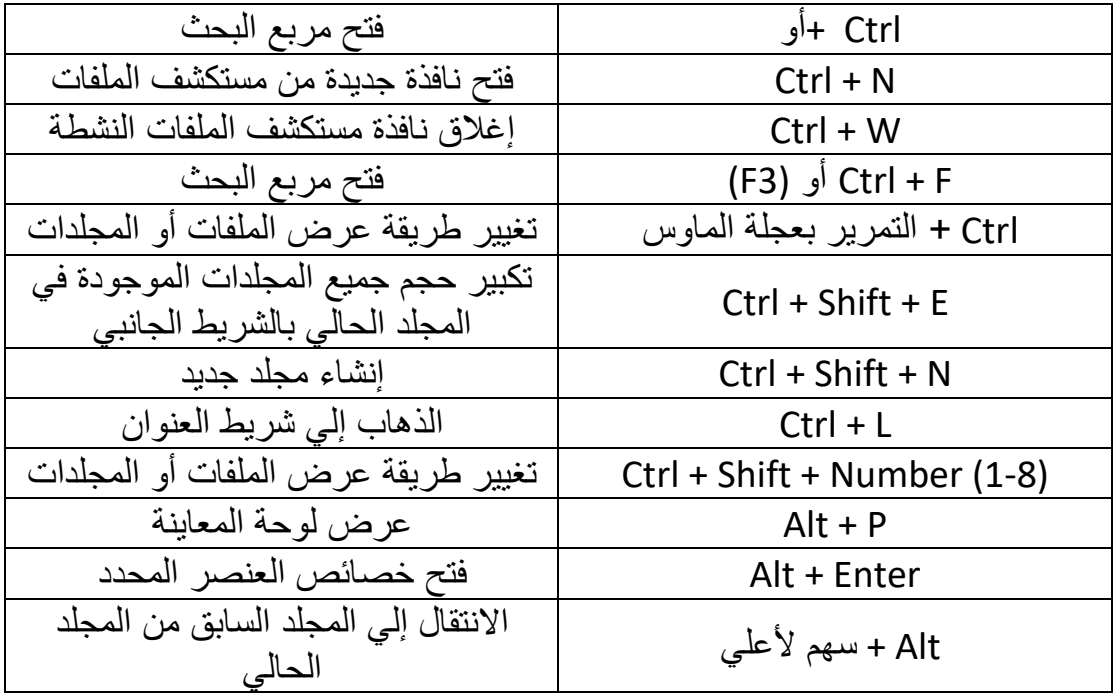

**-4 اختصارات صفحة اإلعدادات ويندوز 10**

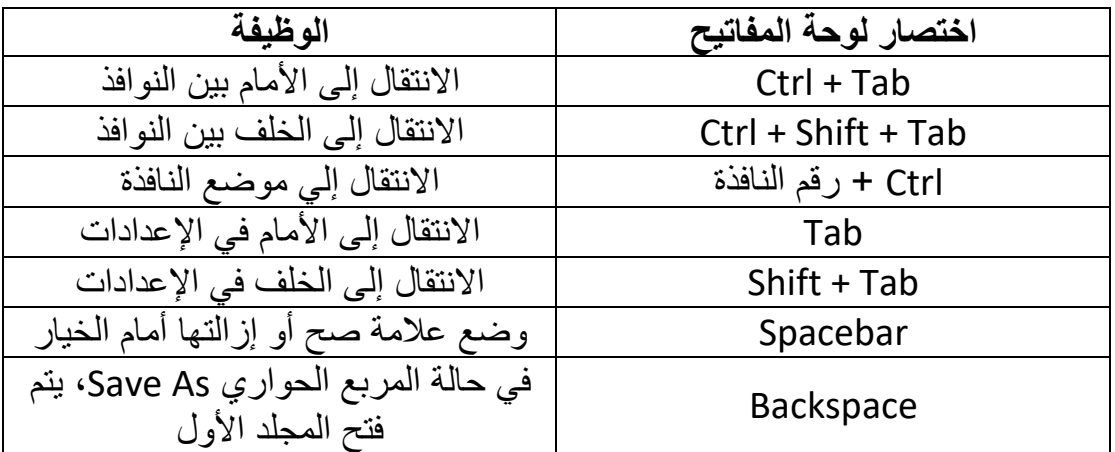

**-5 اختصارات موجه األوامر CMD**

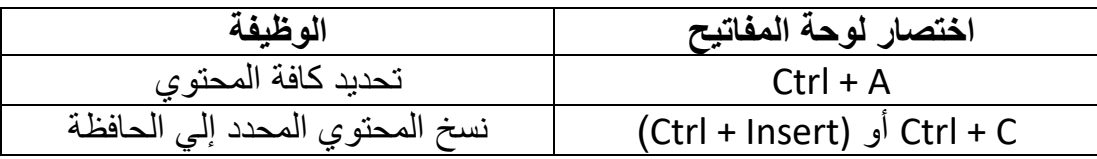

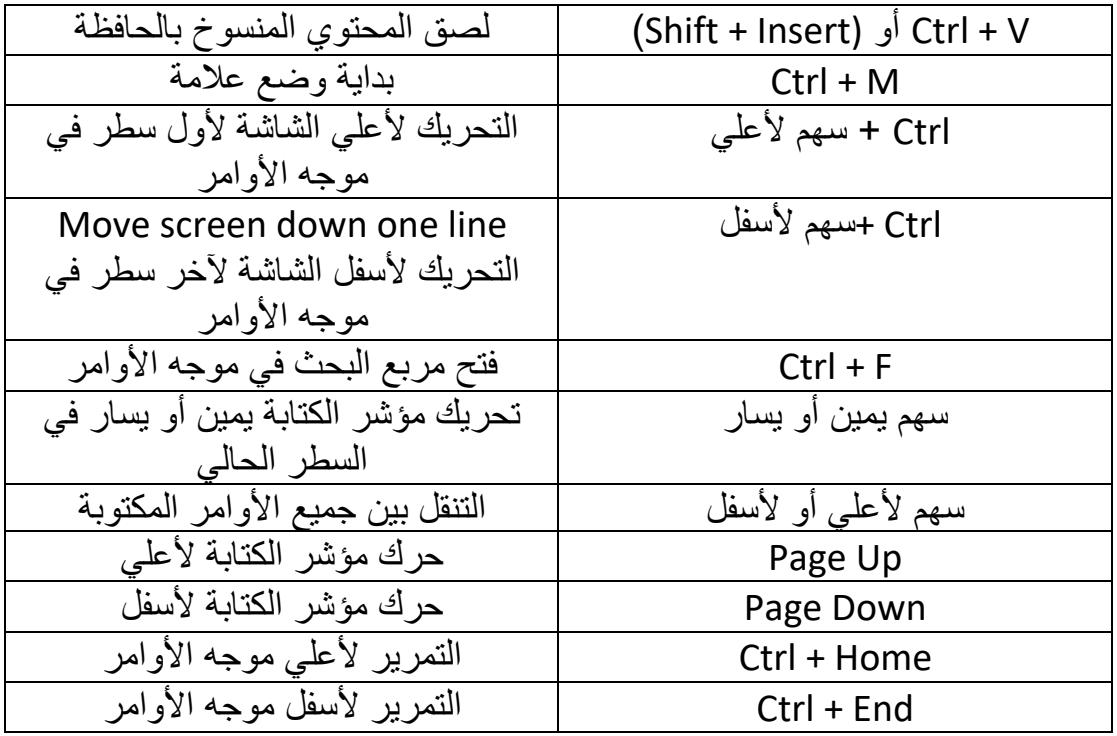

## **-6 اختصارات مفتاح Windows**

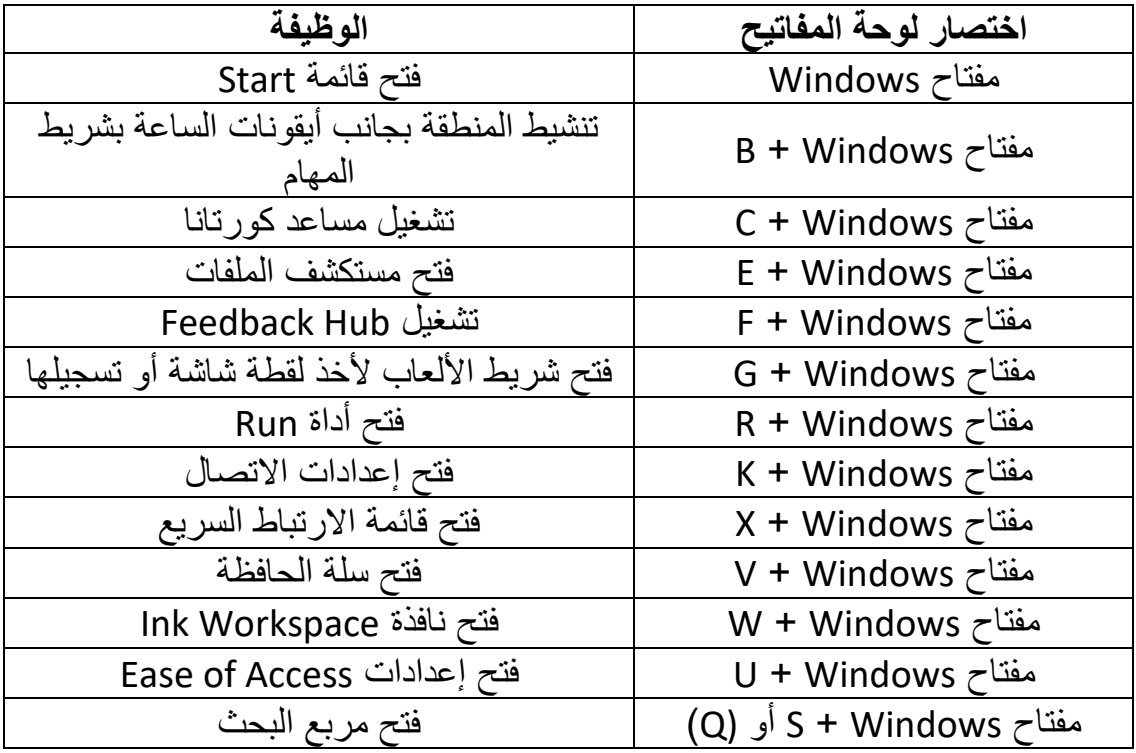

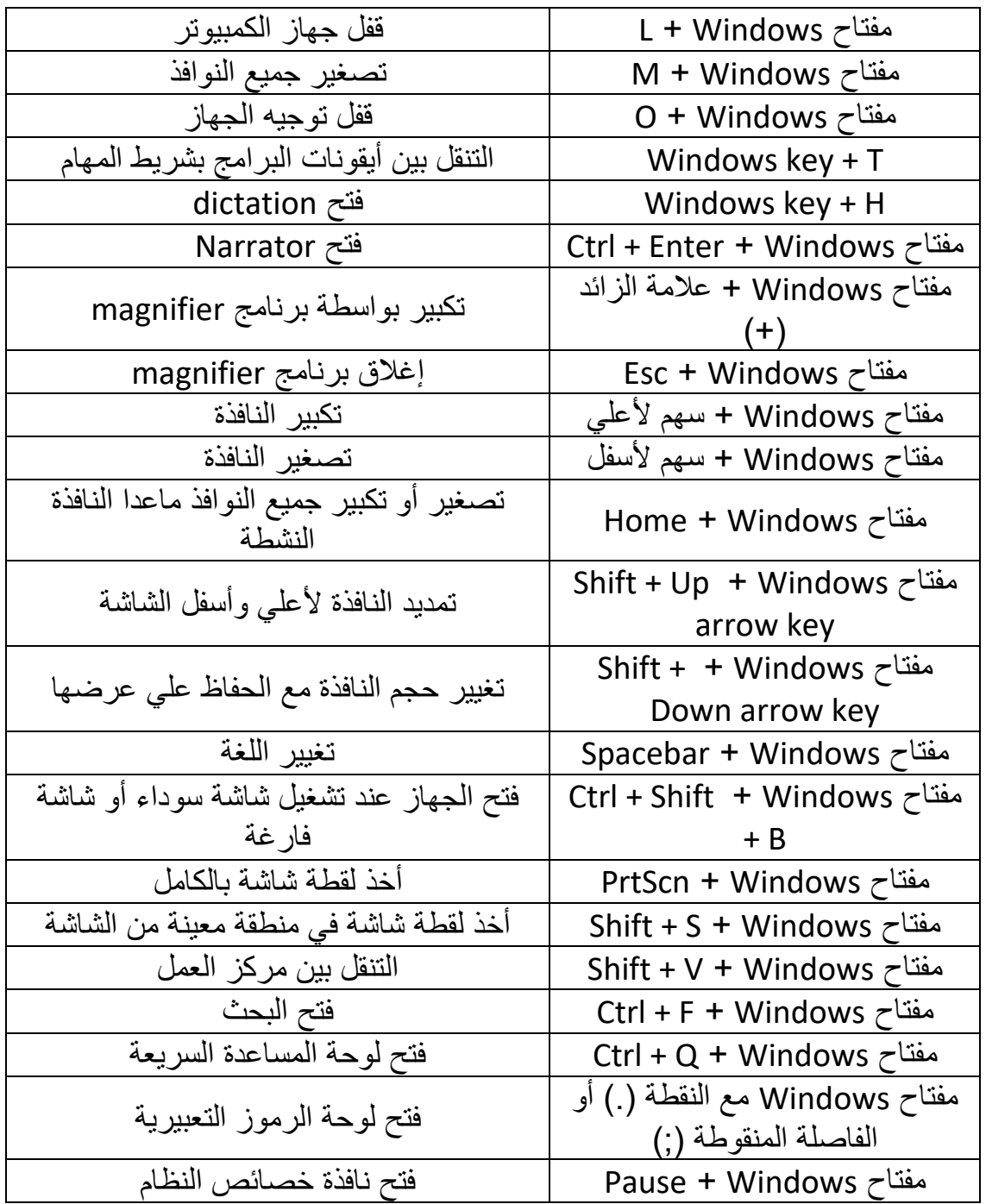